### Programmation

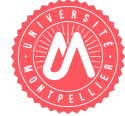

M1 IPS, Physique-informatique, BCD, SSV, M1 et M2 Géomatique HMIN111M - 15/01/19 - 16h-17h30

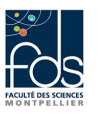

#### Tous documents sur support papier autorisés. Durée : 1h30 Présentation et écriture de complément pour une classe

Dans ce sujet, nous faisons suite à la thématique du sujet de session 1 qui présente quelques éléments d'un logiciel pour une agence événementielle, dont le métier est d'organiser des séminaires, des soirées, des salons, des animations pour des lancements de produits, etc.

Dans ce sujet, nous nous concentrons sur quelques classes simplifiées pour représenter des organisations d'´ev´enements de type soir´ee avec repas et animation musicale ou ludique. Les noms des classes, attributs et méthodes vous sont indiqués en police de caractères courrier. Une AgenceEvenementielle organise des Evenements. Un Evenement sera composé de plusieurs Activites. Nous avions considéré lors de la session 1 deux catégories d'activit´es (qui sont des sous-classes de la classe Activite) : la Restauration et l'AnimationMusicale.

Nous donnons quelques éléments de la classe Activite. Une activité est décrite par un nom et une information sur le fait qu'elle se déroule ou non en extérieur (estExt).

```
public abstract class Activite {
    private String nom = "non renseigne";
   private boolean estExt;
    public Activite() {}
    public String getNom() {return nom;}
    public void setNom(String nom) {this.nom = nom;}
    public boolean isEstExt() {return estExt;}
    public void setEstExt(boolean estExt) {this.estExt = estExt;}
    public Activite(String n, boolean ee) {
        this.setNom(n); this.setEstExt(ee);
    }
    public abstract double prixTTC();
}
```
Nous étudions dans ce sujet une nouvelle catégorie d'activités : le SpectacleDeMagie, qui sera une activité composée de tours de magie.

Question 1. (2 points) Ecrivez en Java l'entête et les attributs d'une classe TourDeMagie en utilisant les informations suivantes : un spectacle de magie a un intitulé (chaîne de caractères), emploie des accessoires (liste d'éléments de l'énumération ci-dessous) et une durée en minutes (nombre entier). N'écrivez pas les accesseurs, ni les constructeurs, mais ils seront supposés exister avec les conventions d'écriture habituelles.

public enum Accessoire {foulard, chapeau, baguette, boîte, pigeon, fleur, piece, carte}

### Réponse 1.

```
public class TourDeMagie {
   private String intitule;
   private ArrayList<Accessoire> accessoires;
   private int duree; // en minutes
}
```
Question 2. (2 points) Ecrivez un constructeur pour la classe TourDeMagie qui prend comme paramètres un intitulé, une durée et initialise les trois attributs. La liste d'accessoires sera créée initialement avec une baguette à l'intérieur.

#### Réponse 2.

```
public TourDeMagie(String intitule, int duree) {
   this.intitule = intitule;
   this.duree = duree;
   accessoires = new ArrayList<Accessoire>();
   accessoires.add(Accessoire.baguette);
```

```
}
```
Question 3. (2 points) Ecrivez en Java l'entête et les attributs d'une classe SpectacleDeMagie (sous-classe de Activite). Un spectacle de magie est décrit par un nom de magicien (chaîne de caractères), le tarif horaire du magicien (nombre réel, différent pour chaque spectacle), et une liste de tours de magie (initialement vide).

## Réponse 3.

```
public class SpectacleDeMagie extends Activite{
   private String nomMagicien;
   private double tarif; // par heure
   private ArrayList<TourDeMagie> tours = new ArrayList<>();
}
```
Question 4. (2 points) Ecrivez en Java un constructeur avec paramètres pour la classe SpectacleDeMagie, qui initialise les attributs hérités et les attributs propres à la classe. Un spectacle de magie doit toujours avoir lieu en intérieur.

### Réponse 4.

```
public SpectacleDeMagie(String n, String nomMagicien, double tarif) {
   super(n, false);
   this.nomMagicien = nomMagicien;
   this.tarif = \text{tarif};
}
```
Question 5. (2 points) Ecrivez en Java, dans la classe SpectacleDeMagie une méthode retournant la durée du spectacle (somme des durées des tours de magie à laquelle on ajoute 5mn d'introduction et 2mn de salut final).

## Réponse 5.

```
public int duree() { // en minutes
   int duree=0;
   for (TourDeMagie t : this.tours)
      duree += t.getDuree();
   return duree+7;
}
```
Question 6. (2 points) Ecrivez en Java, dans la classe SpectacleDeMagie une méthode retournant le prixTTC. Le prix TTC d'un spectacle de magie est donné par sa durée multipliée par le tarif horaire du magicien, puis on applique un taux de TVA de 20%.

# Réponse 6.

```
public double prixTTC() {
   // attention la durée est en minutes et le tarif est par heure
   return (1.2)*(this.duree)/60*this.tarif);}
```
Question 7. (2 points) Ecrivez en Java, dans la classe SpectacleDeMagie, une méthode ajout permettant de lui ajouter un tour de magie, à la condition que celui-ci n'y soit pas déjà prévu (sinon le message d'erreur "tour de magie déjà présent" est affiché). Si le tour de magie est ajouté, on affiche le message "tour de magie ajouté".

#### Réponse 7.

```
public void ajouteTour(TourDeMagie t) {
if (!tours.contains(t))
{this.tours.add(t)}; System.out.println("tour de magic ajouté");}else System.out.println("tour de magie déjà présent");
}
```
 $\bf{Question~8.}$  (3 points) Ecrivez en Java, dans la classe SpectacleDeMagie, une méthode listeToursUtilisant(...) retournant la liste des tours de ce spectacle utilisant un accessoire particulier passé en paramètre.

Réponse 8.

```
// Dans TourDeMagie, on ajoute cette méthode
public boolean utilise(Accessoire a) {
   return this.accessoires.contains(a);
}
// Dans SpectacleDeMagie, on ajoute la méthode
public ArrayList<TourDeMagie> listeToursUtilisant(Accessoire a){
   ArrayList<TourDeMagie> res = new ArrayList<TourDeMagie>();
      for (TourDeMagie t : this.tours)
         if (t.utilise(a))
            res.add(t);
   return res;
}
```
Question 9. (3 points) Ecrivez en Java, dans les classes Activite et SpectacleDeMagie une méthode d'affichage d'informations. Pour toutes les activités, on affiche le nom de l'activité et la chaîne "en extérieur" si l'activité a lieu en extérieur, ou "en intérieur" si l'activité a lieu en intérieur. Pour les spectacles de magie, on affiche en plus le nom du magicien et le nombre de tours.

### Réponse 9.

```
public void affichageInfo() {
   System.out.println(this.nom);
   if (this.estExt)
      System.out.println("en exterieur");
   else
      System.out.println("en interieur");
}
public void affichageInfo(){
   super.affichageInfo();
   System.out.println(this.nomMagicien+" "+this.tours.size());
}
```